# Algorithms (2020 Summer) #5:整列(ソート)

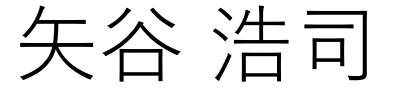

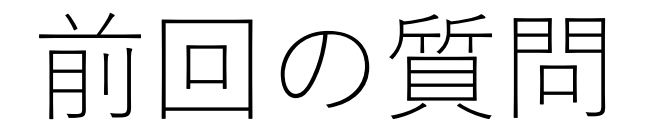

「ローリングハッシュ法でスライド通り実装したつもり なのですがTLEになってしまいます。」

→スライドどおりの基数と除数でテストケースに 通るはずです. 剰余を取り切れていないところが あると⾮常に⼤きな値となることがあり,それが 計算速度の足を引っ張ることになります.

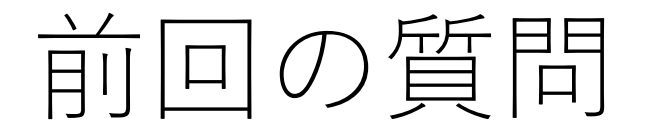

「一番初めの照合対象文字列の例では、力任せ法とBM法 でやっていることが変わらないと思うのですが、なんで こんなに時間の差が出るのでしょうか」

→BM法でもジャンプができないケースですが,ti は後戻りしません. 力任せ法では, 毎回最後の文字 まで照合し,失敗したらt\_iが後戻りするので,BM 法や他のものと比べて、格段に性能が悪くなります.

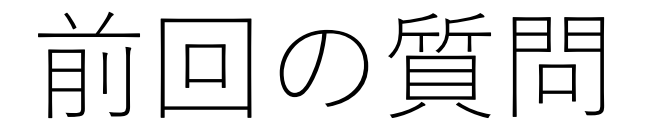

「ローリングハッシュはある程度の繰り返しを持つ文字列 じゃないと使えないということですか? 」

→特にそのような制約はありません.

「⽂字列のハッシュを計算するとき、⽂字列がアルファ ベットならば、あらかじめアルファベットに整数インデッ クスをつけなければいけない、ということですか? 」

→はい. 何かしらの変換が必要です. 課題ではord()を 使っていただいたと思いますが,それ以外の変換でも 問題はありません.

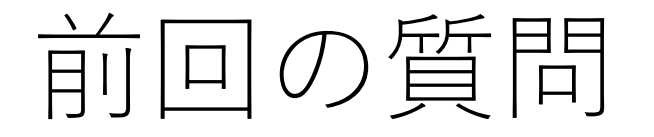

### 「リアクションが「⼿を挙げる」しかないので、リアク ションしにくいです。」

→webinarだと手を挙げるしかできないようです. 6 勘違いしていて申し訳ありません. 私がslackに書き 込みをして、そこにリアクションする形で今日は やってみたいと思います.

# ソートの典型問題

ランダムな整数が格納されている⻑さNの配列を昇順・ 降順に並べ替える.

### [3, 5, 2, 1, 6, 4] -> [1, 2, 3, 4, 5, 6]

(以下の説明では上の配列のように昇順にソートする ことを前提としますが, 降順でも考え方は同じです. )

なぜソート?

### 人間にとってわかりやすい順序(スプレッドシートの 並べ順など).

探索の時にソートされていることが有利に働く.

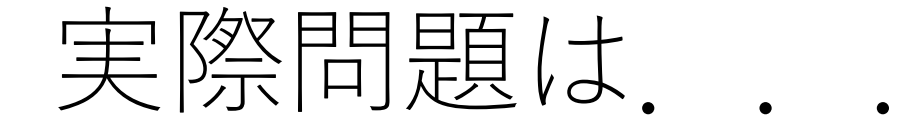

#### ソートに関するライブラリ,関数はどの⾔語でも⼤概 充実しているので,それを使うのがよい.

非常に効率的に動くように実装されているので、自前の 関数でやるメリットはあまりない....

使えるメモリ量も十分なことが多いので, ソートのやり 方による領域計算量の影響が小さくなった.

とはいえ, その中身を理解することはとても重要.

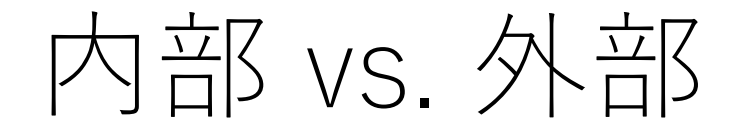

ソート実行時に一時的に必要な記憶領域が元々のデータ 量以上, つまり $O(n)$ 以上の場合, 外部ソートと呼ぶ. (ディスク等の外部の記憶領域が必要になるような イメージ)

一方,  $O(1)$ や $O(\log n)$ の一時的な記憶領域が必要なものは 内部ソートと呼ぶ. (なんとなくメモリ上で対応できる, というイメージ)

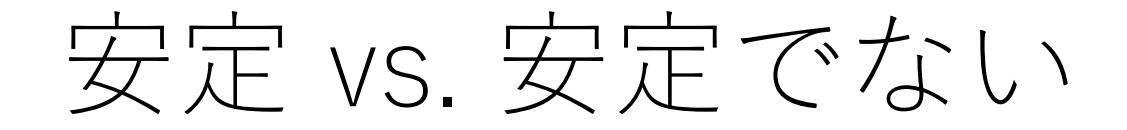

同一の要素が複数ある場合、最初の並び順がソート完了 後も保持されている場合,「安定」という.

安定でないソートアルゴリズムでもソートはちゃんとさ れるが、同一要素間での並びは変わってしまう場合あり.

要素を飛び越えて入れ替えるようなアルゴリズムの場合, 安定でなくなる.

安定 vs. 安定でない

### 例) [3, 1, 4, 2, 5, 3]

### 安定なソート:必ず[1, 2, 3, 3, 4, 5] 安定でないソート:[1, 2, 3, 3, 4, 5]になることがある

要素の出てくる順番が重要になるかどうか.

超非効率ソート: ボゴソート

 $bogus + sort = bogosort$ 

完全運任せソート

与えられた列をランダムにシャッフルし,たまたま完全 にソートされている状態になるまで繰り返す.

超非効率ソート: ボゴソート

列をシャッフルした後,たまたまソートされた状態に なっているという場合に遭遇するためには平均n!/2回の 試行が必要。

さらに,ソートされているかどうかをチェックするため に毎回平均 $n/2$ の比較が必要.

よって, O(n!n)という素晴らしいほどに非効率なアルゴ リズム. (かつ不安定)

挿⼊ソート(Insertion sort)

与えられた配列の内,頭からi番⽬まではソートされて いるとする.

そのときに, i+1番目の要素を入れる場所を順番に チェックして探す.

これを頭から最後尾の要素まで繰り返す.

挿入ン一ト例

### 初期状態:[3, 5, 2, 1, 6, 4]

挿入ン一ト例

## 初期状態:[3, 5, 2, 1, 6, 4] #1:[3, 5, 2, 1, 6, 4] そのまま

挿入ンート例

初期状態: [3, 5, 2, 1, 6, 4] #1:[3, 5, 2, 1, 6, 4] そのまま #2:[3, 5, 2, 1, 6, 4] そのまま

挿入ン一ト例

初期状態: [3, 5, 2, 1, 6, 4] #1:[3, 5, 2, 1, 6, 4] そのまま #2: [3, 5, 2, 1, 6, 4] そのまま  $\#3: [3, 5, 2, 1, 6, 4] \rightarrow [2, 3, 5, 1, 6, 4]$ 

# 挿入ン一卜例

初期状態: [3, 5, 2, 1, 6, 4] #1: [3, 5, 2, 1, 6, 4] そのまま #2: [3, 5, 2, 1, 6, 4] そのまま  $\#3:$  [3, 5, 2, 1, 6, 4]  $\to$  [2, 3, 5, 1, 6, 4]  $#4: [2, 3, 5, 1, 6, 4] \rightarrow [1, 2, 3, 5, 6, 4]$ 

# 挿入ン一卜例

初期状態: [3, 5, 2, 1, 6, 4] #1: [3, 5, 2, 1, 6, 4] そのまま #2: [3, 5, 2, 1, 6, 4] そのまま  $\#3:$  [3, 5, 2, 1, 6, 4]  $\Rightarrow$  [2, 3, 5, 1, 6, 4]  $\#4: [2, 3, 5, 1, 6, 4] \rightarrow [1, 2, 3, 5, 6, 4]$ #5:[1, 2, 3, 5, 6, 4] そのまま

# 挿入ン一卜例

初期状態: [3, 5, 2, 1, 6, 4] #1: [3, 5, 2, 1, 6, 4] そのまま #2: [3, 5, 2, 1, 6, 4] そのまま  $\#3:$  [3, 5, 2, 1, 6, 4]  $\Rightarrow$  [2, 3, 5, 1, 6, 4]  $\#4: [2, 3, 5, 1, 6, 4] \rightarrow [1, 2, 3, 5, 6, 4]$ #5:[1, 2, 3, 5, 6, 4] そのまま  $\#6: [1, 2, 3, 5, 6, 4] \rightarrow [1, 2, 3, 4, 5, 6]$ 

挿⼊ソートの計算量

1回の平均的な比較・移動回数はi/2. それをn回繰り返す ので,  $\sum_{i}^{n} i/2 \rightarrow O(n^2)$ .

最悪のケースはどんな場合?

挿入する場所を探す際に,二分探索を使うこともできる.

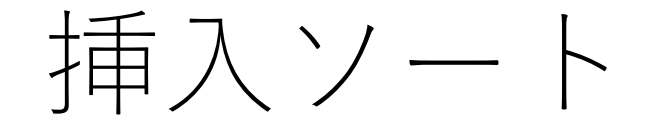

#### わかりやすい!実装も単純.

#### 追加の記憶領域をほとんど必要としない.

事前にソートされている配列に追加するときには有利.

### 安定的アルゴリズムとして実装できる.

バブルソート

### 並べたい順に1つずつ「浮き上がらせていく」ソート.

### 水の中の気泡が浮き上がってくるようなイメージ.

より小さい値をどんどん配列の前に送っていく.

バブルソート

(以下,配列の要素を順番に後ろから⾒ていく場合.)

今見ている要素(n番目)が1つ前の要素(n-1番目) より小さい場合,場所を入れ替える.

同じことをn-1番目とn-2番目の要素について行い, 以降 繰り返す.

最後まで行うと,1番目の要素は一番小さい値になる.

バブルソート例

### 初期状態:[3, 5, 2, 1, 6, 4]

バブルソート例

# 初期状態:[3, 5, 2, 1, 6, 4]  $\#1: [3, 5, 2, 1, 6, 4] \rightarrow [3, 5, 2, 1, 4, 6]$

バブルソート例

初期状態:[3, 5, 2, 1, 6, 4]  $\#1:$  [3, 5, 2, 1, 6, 4]  $\to$  [3, 5, 2, 1, 4, 6] #2: [3, 5, 2, 1, 4, 6] そのまま

バブルソート例

初期状態: [3, 5, 2, 1, 6, 4]  $\#1:$  [3, 5, 2, 1, 6, 4] -> [3, 5, 2, 1, 4, 6] #2:[3, 5, 2, 1, 4, 6] そのまま  $\#3: [3, 5, 2, 1, 4, 6] \rightarrow [3, 5, 1, 2, 4, 6]$ 

バブルソート例

初期状態: [3, 5, 2, 1, 6, 4]  $\#1:$  [3, 5, 2, 1, 6, 4] -> [3, 5, 2, 1, 4, 6] #2: [3, 5, 2, 1, 4, 6] そのまま #3:[3, 5, 2, 1, 4, 6] -> [3, 5, 1, 2, 4, 6]  $#4: [3, 5, 1, 2, 4, 6] \rightarrow [3, 1, 5, 2, 4, 6]$ 

バブルソート例

初期状態: [3, 5, 2, 1, 6, 4]  $\#1:$  [3, 5, 2, 1, 6, 4] -> [3, 5, 2, 1, 4, 6] #2: [3, 5, 2, 1, 4, 6] そのまま #3:[3, 5, 2, 1, 4, 6] -> [3, 5, 1, 2, 4, 6]  $\#4: [3, 5, 1, 2, 4, 6] \rightarrow [3, 1, 5, 2, 4, 6]$  $#5: [3, 1, 5, 2, 4, 6] \rightarrow [1, 3, 5, 2, 4, 6]$ 

これで, 1の場所は確定. 次は[3,5,2,4,6]を処理. 以下, 同じように続ける.

バブルソートの計算量

こちらも先ほどと似たような感じで, O(n2). よって 速くはないが, コードがとてもシンプル.

ただし, 比較の回数が必ず $n(n-1)/2$ 回になるので, 挿入ソートよりも少し遅くなる(交換の回数は挿入 ソートと同じ).

こちらも安定的.

 $\sum_{i=1}^{n}$   $\forall$   $i=1,2,3,3,4$   $\Rightarrow$   $i=1,2,3,5$  (Cocktail shaker sort)

双方向からやるバブルソート...

1つの方向からバブルソートし, 最後まで行ったら今度は 逆方向に進める.

最後にスワップを行った場所から逆方向のバブルソートを 開始する.

シェイカーソート例

初期状態: [3, 5, 2, 1, 6, 4]

後ろから前にバブルソート.  $[3, 5, 2, 1, 6, 4] \rightarrow \cdots \rightarrow [1, 3, 5, 2, 4, 6]$ 

—番最後のスワップはindex: 1の場所 (3).

シェイカーソート例

次は,前から後ろにバブルソート.  $[1, 3, 5, 2, 4, 6] \rightarrow [1, 3, 2, 5, 4, 6] \rightarrow [1, 3, 2, 4, 5, 6]$ 

—番最後のスワップはindex: 3の場所 (4).

また逆⽅向からバブルソート.以降これを繰り返す.

シェイカーソート実装例

def shakersort(seq):

# ソート済みの左端,右端を保持する変数 right = len(seq) - 2 left = 0

# 最後にスワップが起きた場所を格納する変数 swapped  $= 0$
シェイカーソート実装例

def shakersort(seq):

…

while left  $\langle$  right: for i in range(left, right): # 先頭からチェック if  $seq[i+1] < seq[i]$ :  $seq[i], seq[i+1] = seq[i+1], seq[i]$  $swapped = i$ # 最後のスワップの場所でrightを更新  $right = swapped$ 

シェイカーソート実装例

def shakersort(seq):

…

#### while left  $\langle$  right:

…

|次は後ろからチェック| [最後のスワップの場所でleftを更新]

# このwhileループ1回で左右からのチェック # を済ませることになる.

# バブルソートと何が韋う?

もし, 1方向動くときに最後に連続してk回スワップが なかった場合,そのk個分の要素はすでにソートされて いることになる.

よって,その分は次回以降考えなくて良いことになる. (最後にスワップした場所を覚えておく理由)

この分だけバブルソートよりもちょっと効率が良い.

シェイカーソートの計算量

最悪計算量はこちらも $O(n^2)$ .

ただし,バブルソートよりはちょっと速いことが 期待できる.

 $y - \Delta y - h$  (Gnome sort)

妖精(ノーム)が植木鉢を入れ替えてソートするところ からこの名前がついている.

バブルソートと似ているが,スワップしたら前に進むか, 後ろに進むかが変わる.

スワップしなかった:前に1つ進む スワップした:後に1つ戻る

ノームソート例

### [3, 5, 2, 1, 6, 4] -> スワップなしなので,前に1つ進む.

ノームソート例

[3, 5, 2, 1, 6, 4] -> スワップなしなので,前に1つ進む. [3, 5, 2, 1, 6, 4] -> スワップありなので,後ろ1つ戻る.

ノームソート例

|3, 5, 2, 1, 6, 4] -> スワップなしなので, 前に1つ進む. [3, 5, 2, 1, 6, 4] -> スワップありなので, 後ろ1つ戻る. [3, 2, 5, 1, 6, 4] -> スワップあり. (この場合は先頭なので,前に1つ進む).

ノームソート例

[3, 5, 2, 1, 6, 4] -> スワップなしなので,前に1つ進む. [3, 5, 2, 1, 6, 4] -> スワップありなので, 後ろ1つ戻る. [3, 2, 5, 1, 6, 4] -> スワップあり. [3, 2, 5, 1, 6, 4] -> スワップなしなので, 前に1つ進む.

ノームソート例

[3, 5, 2, 1, 6, 4] -> スワップありなので,前に1つ進む. [3, 5, 2, 1, 6, 4] -> スワップありなので, 後ろ1つ戻る. [3, 2, 5, 1, 6, 4] -> スワップあり. [2, 3, 5, 1, 6, 4] -> スワップなしなので,前に1つ進む. [2, 3, 5, 1, 6, 4] -> スワップありなので, 後ろ1つ戻る.

ノームソート実装例

def gnomesort(seq):  $i = 0$ while  $i <$  len(seq)-1: if  $i == -1$ :  $i = 1$ elif  $seq[i+1] \geq -seq[i]$ :  $i + = 1$ else:  $seq[i], seq[i+1] = seq[i+1], seq[i]$  $i = 1$ 

return seq

# ノームソートの計算量

最悪計算量はこちらも $O(n^2)$ .

#### 実装ではループを1重にでき,単純に実装できる.

ただし,,,

#### 今までに紹介したものは多少の差はあれど,  $O(n^2)$ .

まだまだ遅い...

なんとかしようぜ.

与えられた配列をそのまま扱うのでは無理がある.

じゃあどうする? 処理で工夫する データ構造で⼯夫する

# 分割統治法(divide and conquer)

1つをまとめて処理するのは大変.......

そこで領域をすぐに処理できるレベルまで小分けにして, そこで処理する.

それを順にくっつけて戻していけば,最終的に達成したい ゴールにたどり着く.

クイックソートとマージソートが代表例.

クイックソート

#### その名の通り,速い!(ごく例外的なケースを除く)

#### Tony Hoareさんによって考案.

Hoare, C. A. (1962). Quicksort. The Computer Journal, 5(1), 10-16.

クイックソートの考え方

配列の中から1つ値を選ぶ (枢軸とよぶ).

枢軸の選び⽅にはいろいろあるが,とりあえず今与えられ ている配列の真ん中に位置する要素とする.

クイックソートの考え方

枢軸より⼩さいものと⼤きいものにソートされていなくて も良いので,振り分ける.

振り分けた後,2つのグループに分割し,各グループに対 して同じ処理を行う. 最終的に要素1つのグループになる.

それらを全部結合すれば終わり!

クイックソート例

# [7, 8, 4, <mark>5</mark>, 6, 2, 3, 1] # 5を枢軸にする

クイックソート例

端からスタート.  $[7, 8, 4, 5, 6, 2, 3, 1]$ 

クイックソート例

### 7は枢軸5よりも⼤きく,1は枢軸5よりも⼩さい.  $[7, 8, 4, 5, 6, 2, 3, 1]$

## よって, この2つを入れ替える.  $[1, 8, 4, 5, 6, 2, 3, 7]$

クイックソート例

# $[1, 8, 4, 5, 6, 2, 3, 7]$

## 左右のカーソルを1つ進める.  $[1, 8, 4, 5, 6, 2, 3, 7]$

クイックソート例

### 8は枢軸5よりも大きく, 3は枢軸5よりも小さい.  $[1, 8, 4, 5, 6, 2, 3, 7]$

## よって, この2つを入れ替える.  $[1, 3, 4, 5, 6, 2, 8, 7]$

クイックソート例

# $[1, 3, 4, 5, 6, 2, 8, 7]$

## 左右のカーソルを1つ進める.  $[1, 3, 4, 5, 6, 2, 8, 7]$

クイックソート例

2は枢軸5より小さいのでスワップの候補になる. しかし, 4も枢軸5より小さいので、これはスワップしたくない.  $[1, 3, 4, 5, 6, 2, 8, 7]$ 

クイックソート例

### そこで左側のみカーソルを1つ進める.  $[1, 3, 4, 5, 6, 2, 8, 7]$

5は枢軸と同じ(これは枢軸より大きいとみなす)なので, スワップを行う.  $[1, 3, 4, 2, 6, 5, 8, 7]$ 

クイックソート例

左右のカーソルを1つ進めると,2つのカーソルが交差する ことになる. これで、この段階は終了.  $[1, 3, 4, 2, 6, 5, 8, 7]$ 

この時点では左側には枢軸より小さいもの,右側には枢軸 より⼤きいものが集まっている(ただし,この時点では ソートされていない).

クイックソート例

[1, 3, 4, 2]と[6, 5, 8, 7]に分割!

次のステップでは、この分割したものに対してクイック ソートを個別に⾏う(ということは実装的にはどう すればよい?)

クイックソートの実装例

def qsort(seq (配列), left (左端index), right (右端index)): [再帰の終了条件は?]

pivot = [与えられた範囲の真ん中に位置する要素] # カーソルを⽤意 cur  $l = left$ cur  $r =$  right

クイックソートの実装例

### def qsort(seq, left, right):

…

while True: [左カーソル(cur\_l)をpivotより⼤きい要素 まで進める] [右カーソル(cur\_r)をpivotより⼩さい要素 まで進める|

クイックソートの実装例

### def qsort(seq, left, right):

### while True:

…

…

# カーソル交差でループ終了 if (cur  $r \le$  cur  $l)$ : break

クイックソートの実装例

### def qsort(seq, left, right):

#### while True:

…

…

# cur | < cur\_rだが, 左側にpivotより大きい要素, # 右側にpivotより小さい要素がそれぞれ見つかった. [cur\_rの要素とcur\_lの要素を入れ替える]

クイックソートの実装例

### def qsort(seq (配列), left (左端index), right (右端index)):

#### while True:

…

…

# このwhileループを抜けるということは、左右の # 要素の入れ替えが完了したこと.

クイックソートの実装例

### def qsort(seq (配列), left (左端index), right (右端index)):

### while True:

…

…

#分割したグループそれぞれに対して, qsortを 実行したい! -> 再帰 |左側だけでqsort| [右側だけでqsort] # どんな引数を与えれば良い?

クイックソートの実行例

seq = [3, 8, 14, 12, 90, 1, 4, 29, 43 , 2, 10, 6, 37, 78, 50, 18] quicksort(seq, 0, len(seq)-1)

-----実⾏結果-----

3, 8, 14, 12, 18, 1, 4, 6, 10, 2, 43, 29, 37, 78, 50, 90

クイックソートの実行例

seq = [3, 8, 14, 12, 90, 1, 4, 29, 43 , 2, 10, 6, 37, 78, 50, 18] quicksort(seq, 0, len(seq)-1)

#### -----実⾏結果-----

3, 8, 14, 12, 18, 1, 4, 6, 10, 2, 43, 29, 37, 78, 50, 90 3, 8, 14, 12, 2, 1, 4, 6, 10, 18, 43, 29, 37, 78, 50, 90
クイックソートの実行例

seq = [3, 8, 14, 12, 90, 1, 4, 29, 43 , 2, 10, 6, 37, 78, 50, 18] quicksort(seq, 0, len(seq)-1)

## -----実⾏結果-----

3, 8, 14, 12, 18, 1, 4, 6, 10, 2, 43, 29, 37, 78, 50, 90 3, 8, 14, 12, 2, 1, 4, 6, 10, 18, 43, 29, 37, 78, 50, 90 1, 2, 14, 12, 8, 3, 4, 6, 10, 18, 43, 29, 37, 78, 50, 90

クイックソートの実行例

seq = [3, 8, 14, 12, 90, 1, 4, 29, 43 , 2, 10, 6, 37, 78, 50, 18] quicksort(seq, 0, len(seq)-1)

## -----実⾏結果-----

3, 8, 14, 12, 18, 1, 4, 6, 10, 2, 43, 29, 37, 78, 50, 90 3, 8, 14, 12, 2, 1, 4, 6, 10, 18, 43, 29, 37, 78, 50, 90 1, 2, 14, 12, 8, 3, 4, 6, 10, 18, 43, 29, 37, 78, 50, 90 1, 2, 3, 12, 8, 14, 4, 6, 10, 18, 43, 29, 37, 78, 50, 90

…

1, 2, 3, 4, 6, 8, 10, 12, 14, 18, 29, 37, 43, 50, 78, 90

クイックソートの計算量

一般的には,  $O(n \log n)$ . よってかなり効率的!

枢軸の選び方によっては $O(n^2)$ になる(グルーピングが どちらか一方に完全に偏る場合)が、一般的にはそう 頻発しない.

安定的ではない(要素を飛び越えてスワップするため).

クイックソートの計算量

 $O(n \log n)$ の前提は、与えられる配列要素の並び方は  $1/n!$ で等確率である.

実際のデータにはある種の偏りがあることも.

枢軸をランダムに選ぶことで,意地悪いケースでも うまく対応できる.(乱択化)

マージソート

分割統治法による代表的なもう1つのアルゴリズム.

与えられた配列を2分割していき,要素1個の配列まで 小さくする.

分割したもの同士をソートをしながら結合して、元の 配列の⼤きさに戻す.

フォン・ノイマンによる考案(1945年)とされている.

マージソートの実装例

# def mergesort(seq): if len(seq)  $\leq$  1: return seq

# 2つに分割するだけ  $let = mergesort(seq[:len(seq)/2])$ right = mergesort(seq[len(seq)//2:])

# これらの値が返ってきたときには, left, right # 各々でソートができている状態になっている.

マージソートの実装例

#### def mergesort(seq):

…

merged = [] cur\_l = cur\_r = 0 # マージ作業.⼩さい⽅から順にmergedに⼊れる. while cur\_l < len(left) and cur\_r < len(right): if left[cur\_l] <= right[cur\_r]: # 安定性を確保 merged.append(left[cur\_l]) cur\_l += 1 else: merged.append(right[cur\_r]) cur\_r += 1

マージソートの実装例

## def mergesort(seq):

…

# もし余った要素があればくっつける. if cur  $l$  < len(left): merged.extend(left[cur\_l:]) elif cur $r$  < len(right): merged.extend(right[cur\_r:])

return merged

マージソートの計算量

# [⻑さnの配列のソート] = 2 \* [⻑さn/2の配列のソート] + [n個の要素のマージ]

大雑把に議論すると, 長さが1の配列から元の長さにたどり 着くまでにはlogn段階存在する. 各段階におけるマージ 操作は全部合わせて $O(n)$ .

よって,  $O(n \log n)$ .

マージソートの計算量

最悪の場合での計算量も $O(n\log n)$ なので, クイック ソートよりも運の悪さに依存しない.

マージ操作の部分があるため,クイックソートよりは ⼀般的には少し遅い.

メモリを⾷いやすいので,⼤きい配列のときは注意.

クイックソートとマージソート

クイックソート 分割するときに(ざっくり)ソートする 結合するときは何も考えない

マージソート 分割するときは何も考えない 結合するときにソートする

なんとかしようぜ.(再掲)

与えられた配列をそのまま扱うのでは無理がある.

じゃあどうする? 処理で工夫する データ構造で⼯夫する

ヒープソート

前に習ったヒープを使おう.ヒープは 根が最⼤もしくは最⼩になっている構造.

与えられた配列を全部ヒープに押し 込めた後、1つずつ取り出せば自動的に ソートされている!

(ヒープに関しては2回⽬の講義参照).

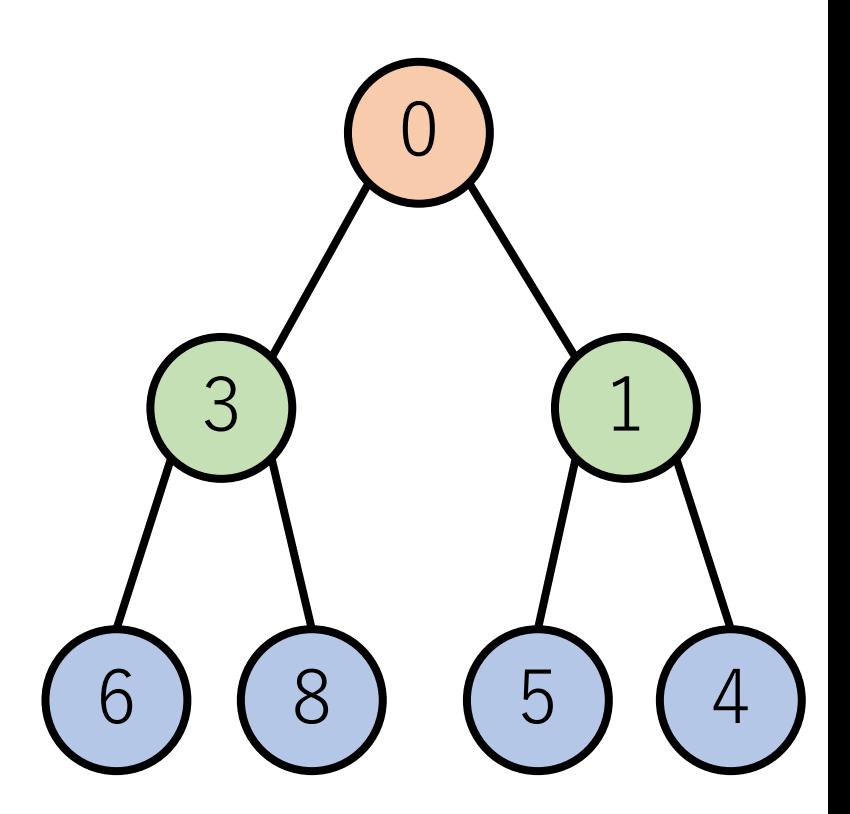

ヒープソートの実装例

import heapq

def heapsort(seq):  $heap = []$ while seq: # ヒープを作る heapq.heappush(heap, seq.pop()) while heap:  $\#$  ヒープから取り出す seq.append(heapq.heappop(heap))

# ヒープソートの計算量

ヒープを作る:

要素追加ごとに  $O(\log n)$ の処理が必要. それが n回起きる.

ヒープから取り出す: 要素削除ごとに $O(\log n)$ の処理が必要. それが n回起きる.

よって,  $O(n \log n)$ .

ヒープソートの特徴

#### メリット:

#### ヒープを使うので,データの出現パターンにあまり 影響されない. 最悪の場合でも $O(n\log n)$ .

## デメリット:

ヒープ処理の分があるため,クイックソートよりは 一般的には遅い.

記憶領域 $O(n)$ が必要(ヒープ分).

それでもまだ $O(n \log n)$ ..

もっと早くできないだろうか?

# 今までの一般的なソートに対応するアルゴリズム. ⼤⼩の⽐較ができれば使える.

条件を限定してより速くできない?

バケットソート(bucket sort)

バケツソート,ビンソートなどとも.

整列したいデータの取りうる値がk種類である前提.

あらかじめk種類の「バケツ」を用意しておく. 与えられた配列をバケツに振り分ける. 振り分け後,整列したい順序でバケツから順番に取り出す.

バケットソート

## 例) [3, 2, 1, 1, 3]

### 1, 2, 3に対応するバケツを用意.

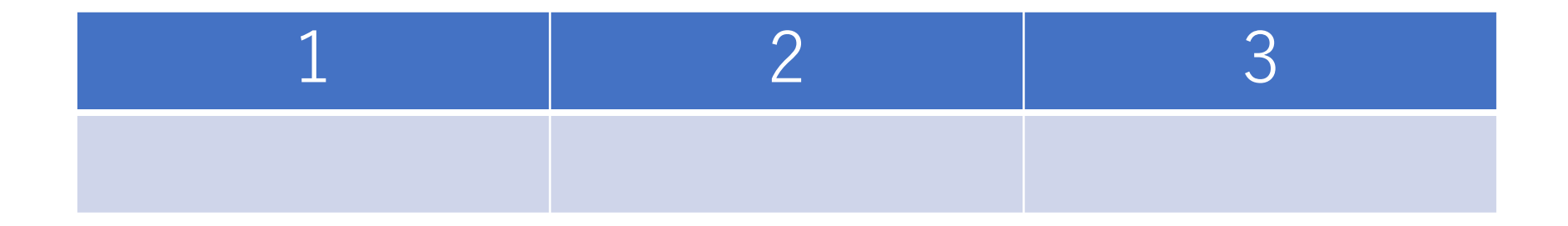

バケットソート

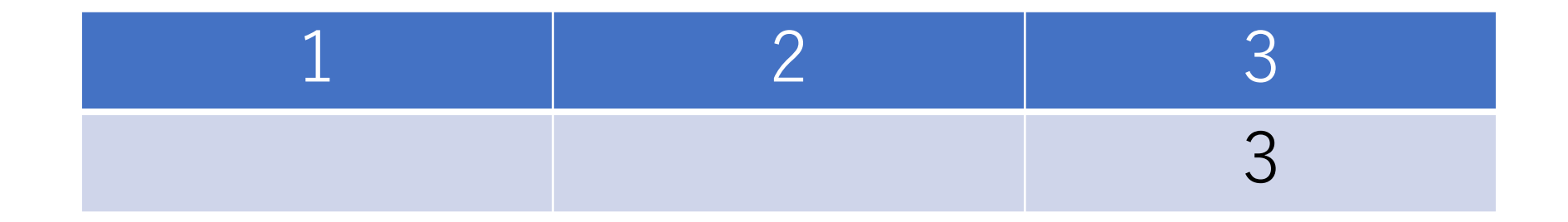

バケットソート

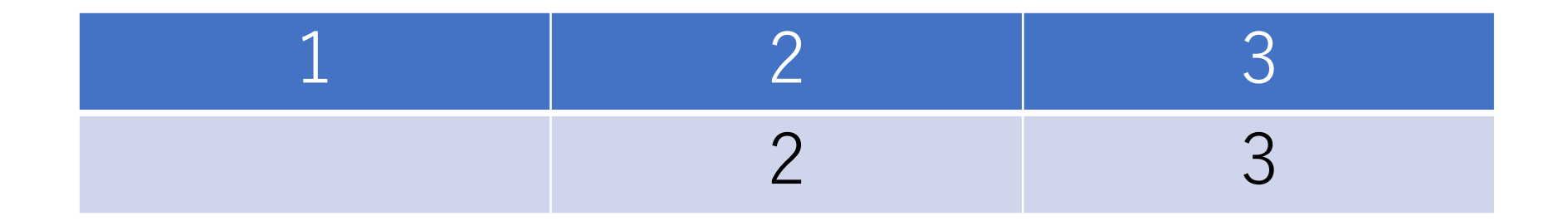

バケットソート

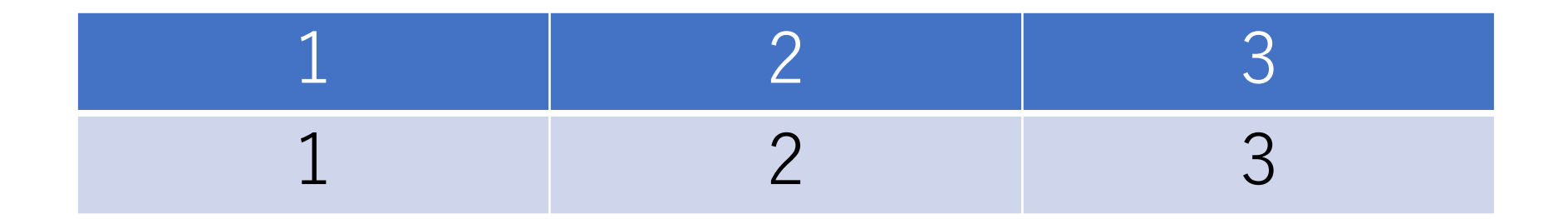

バケットソート

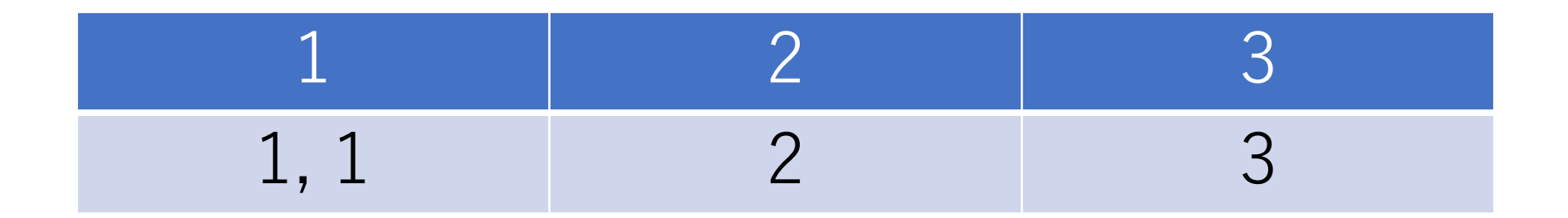

バケットソート

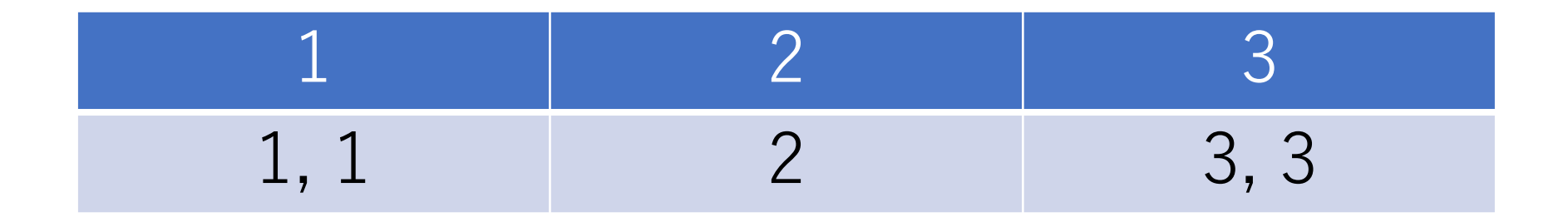

バケットソート

# 例)[3, 2, 1, 1, 3]

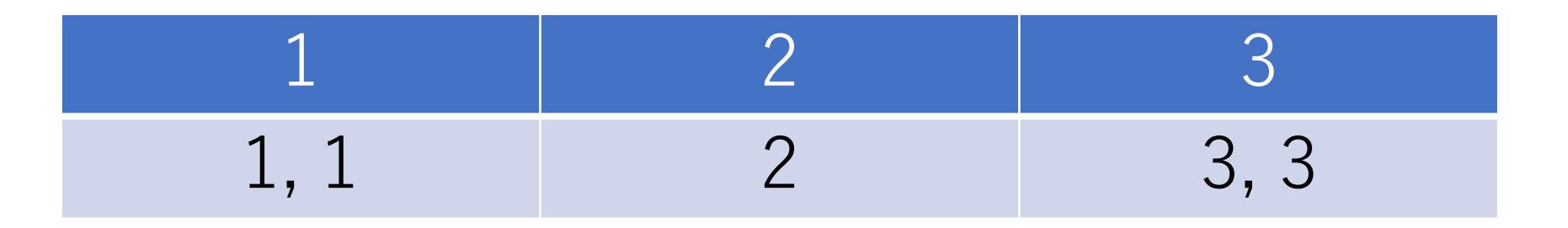

#### バケツから所望の順序で取り出す.

## [1, 1, 2, 3, 3]

バケットソート

#### バケツは可変⻑リスト(線形リストなど)で実装.

もし不安定でもよければ,各バケツに対応する値の 出現回数のみを記録しておき,その情報を基に出力 すべき配列を作り出す.

特にこの実装のものを計数ソート(counting sort) とも呼ぶ.

計数ソート実装例

# 0からmax\_valueまでの整数値のみと想定 def countsort(seq, max\_value): count =  $[0]^*(\text{max value}+1)$  # バケツ sorted =  $[$  # ソート済み配列

> # 出現回数をカウント for i in range(len(seq)): count  $\lceil \text{seq}[i] \rceil$  + = 1

計数ソート実装例

…

def countsort(seq, max\_value):

#出現回数からソート済み配列を生成 for i in range(len(count)): for j in range(count[i]): sorted.append(i)

return sorted

バケットソート

先の計数ソートの例では,出てくる要素とバケツに 付随する値(キー)が⼀致しているが,そうでなく てもよい.

例えば, a -> 1, b -> 2などでもよい.

バケットソートの計算量

配列の長さがn. 出てくる要素の種類 (バケツの数) をとすると,

バケツの準備:一般的には,  $O(k)$ . バケツに入れる: $O(n)$ . バケツから取り出す: $O(n)$ .

よって,  $O(n + k)$ .  $k \leq n \leq n \in \mathbb{C}$ ,  $O(n)$ .

バケットソートの計算量 メリット

速い! $O(n)$ .

### デメリット

強い制約が存在(整列したいデータの取りうる 種類が予めわかっている).

取りうる種類が多い場合,空間計算量的には 損することも.

# 実行時間比較例(ランダムな整数の配列)

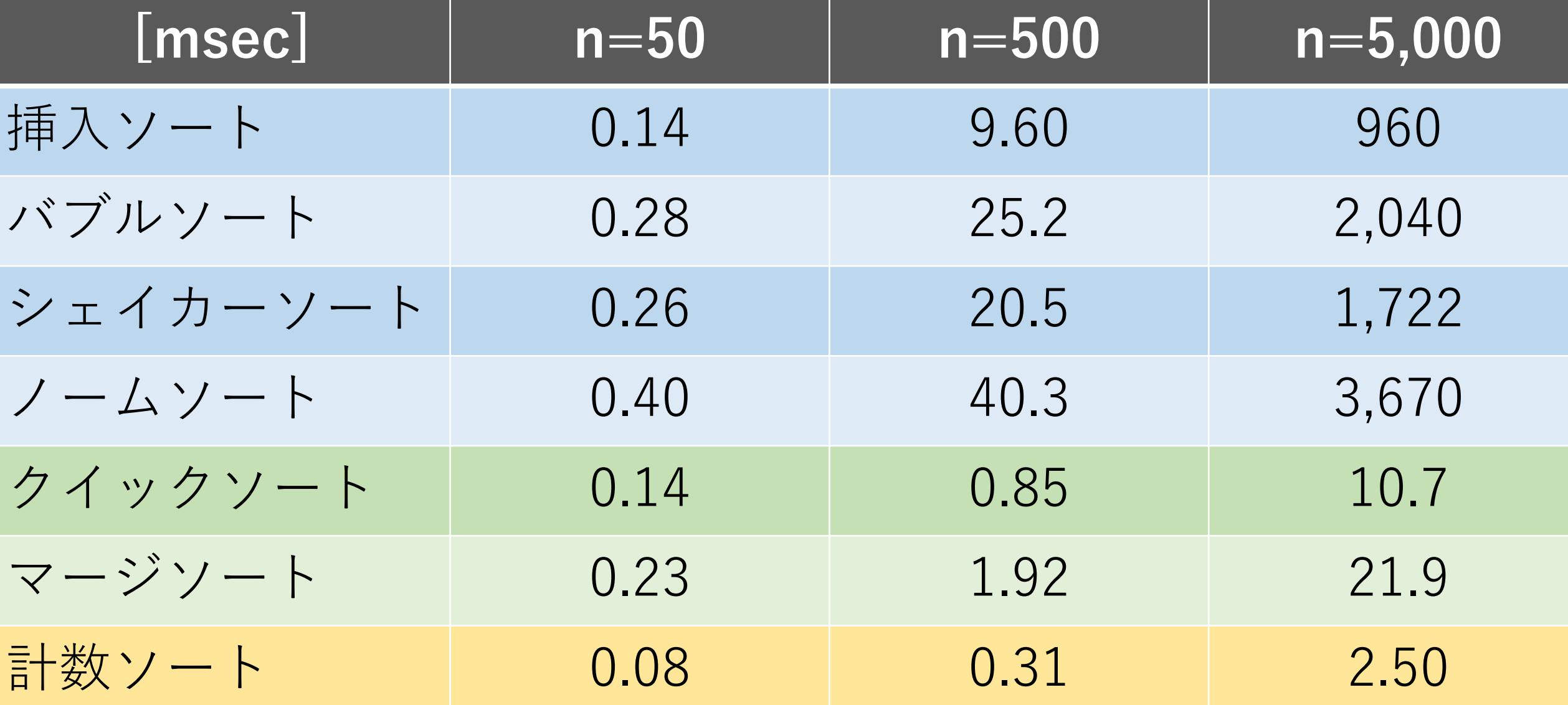

パンケーキソート(余談)

n段のパンケーキを下から⼤きい順に並べたい.

ただし,⾏える操作は上からi段⽬のパンケーキに フライ返しを入れて、一気にひっくり返すことだけ. 配列の「prefixの回転」のみ⾏える.

パンケーキソート(余談)

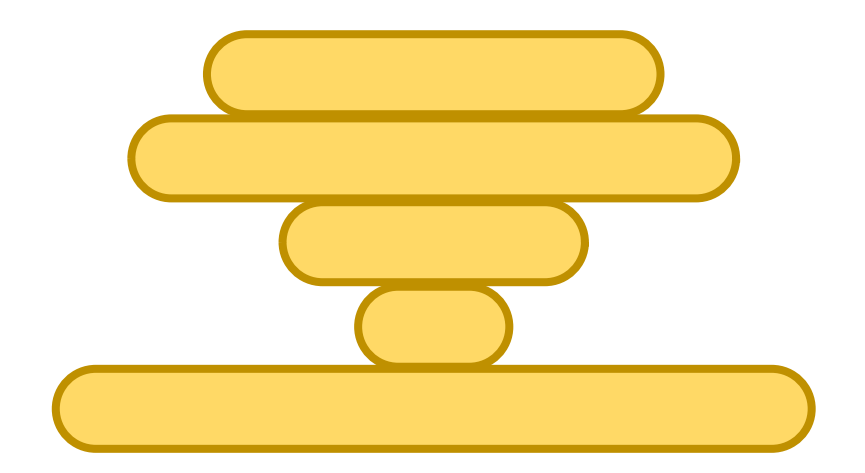

パンケーキソート(余談)

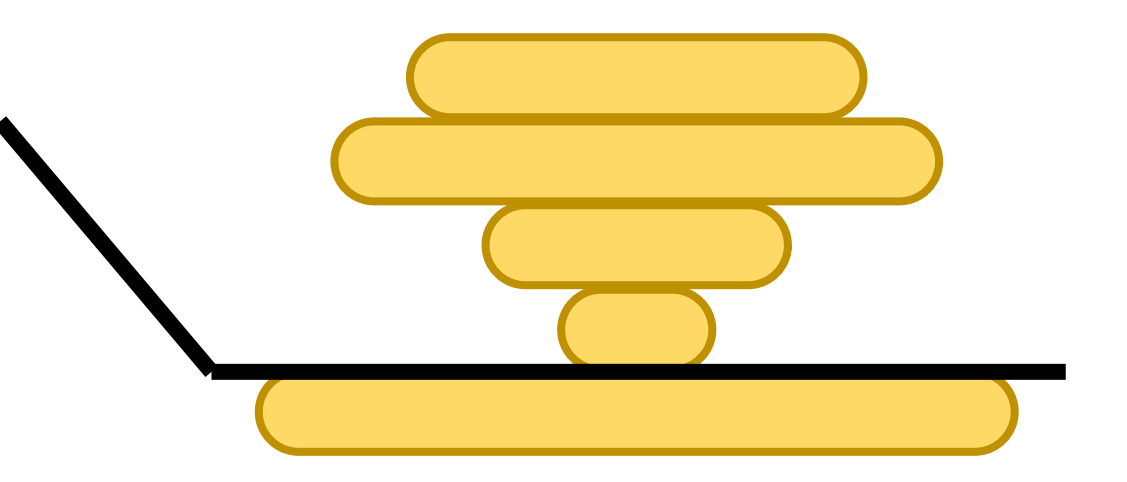

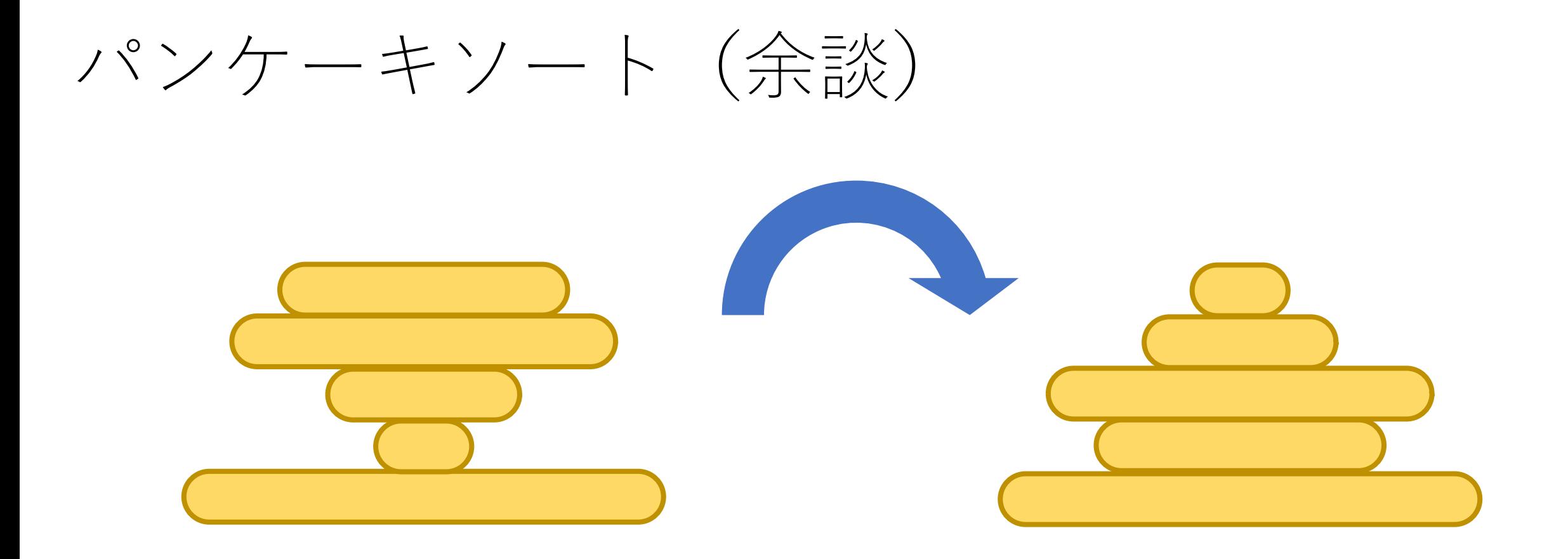
パンケーキソート(余談)

### 最終的にはこういう状態に したい.

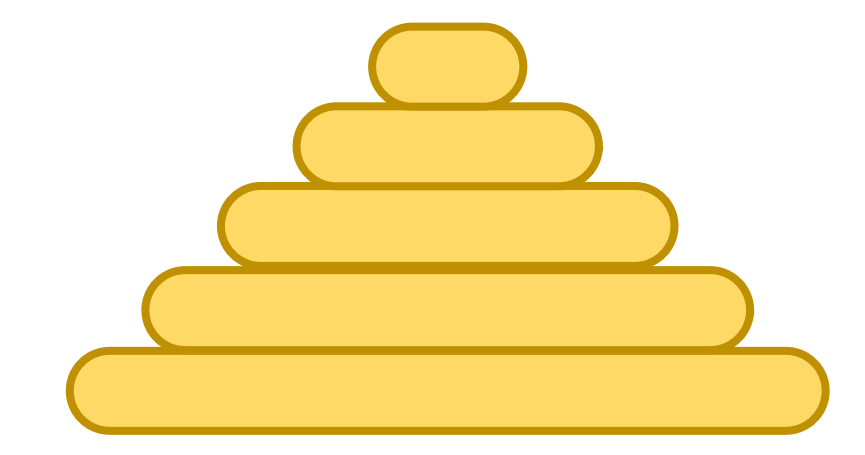

パンケーキソート(余談)

# この初期状態の場合には最小 何回でソートできるでしょう か?

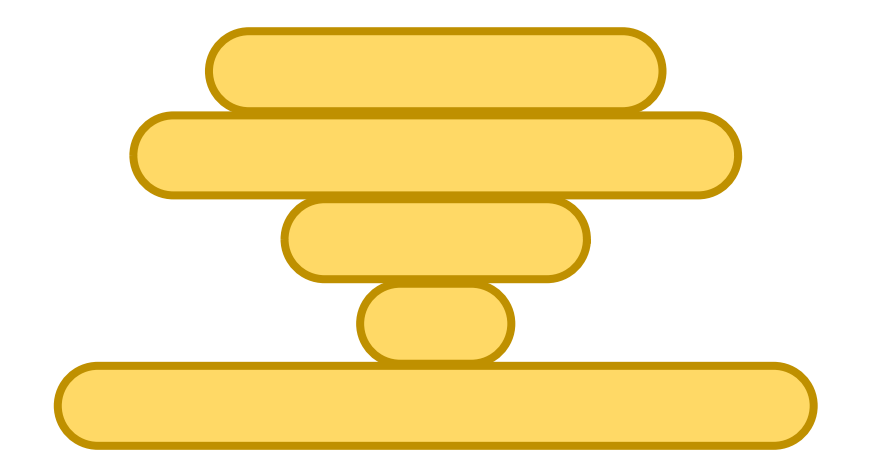

パンケーキソート(余談)

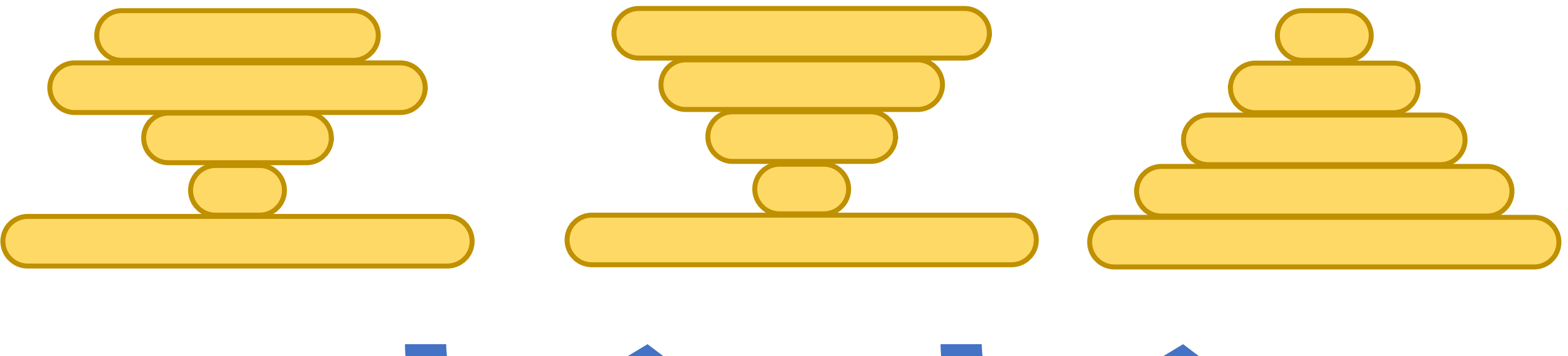

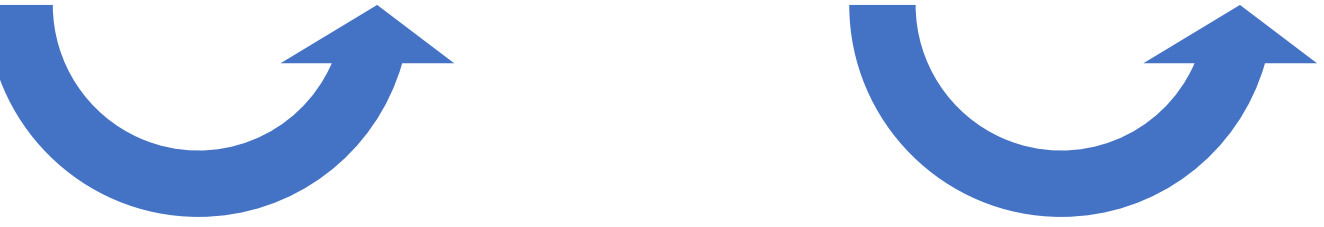

確実にやるなら

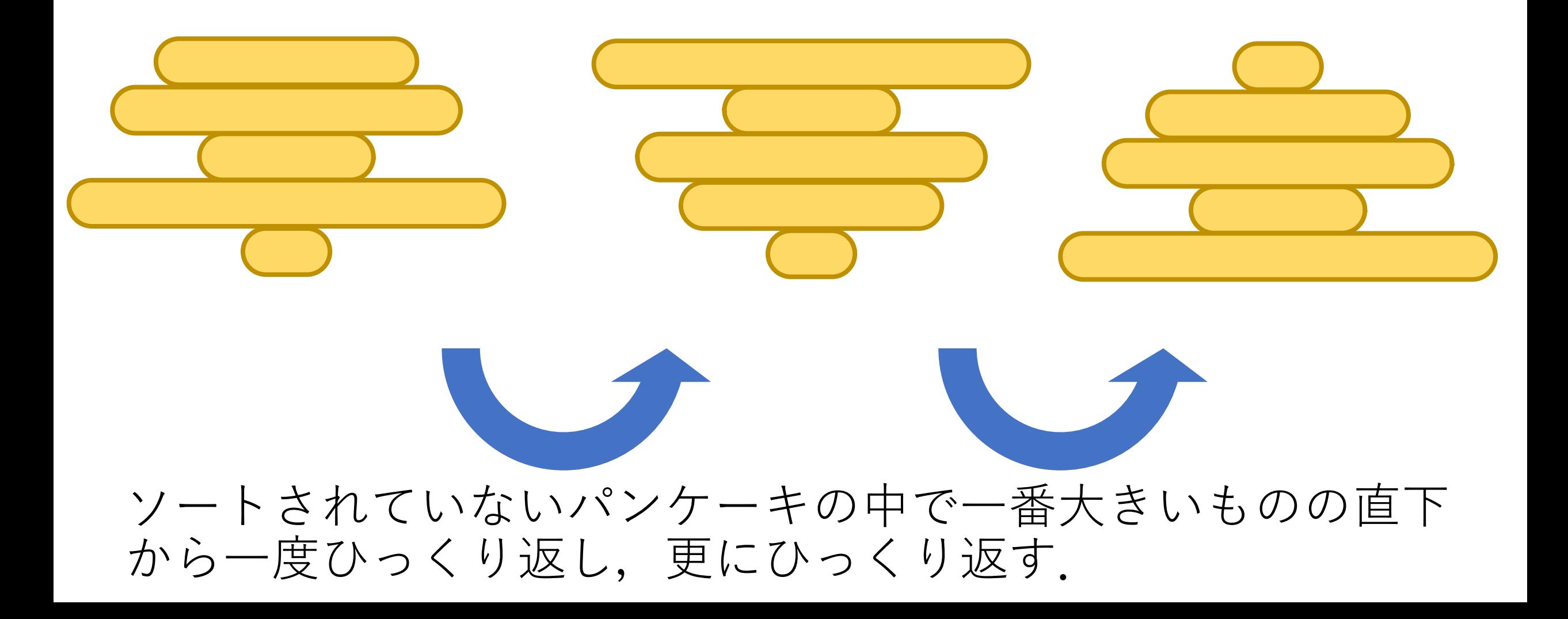

ただし,

# この方法では各パンケーキに対して2回の操作を行う (一旦一番上まで持ってきて、もう一度ひっくり返す).

### よって, 単純に考えると, 操作回数の上界は2 $n$ .

計算量ではなくパンケーキを返す回数であることに注意. 「パンケーキを返す」は「配列の要素を⼊れ替える」こと に対応するので,  $1$ 回返すと $O(n)$ . よって, 全体では $O(n^2)$ になります.

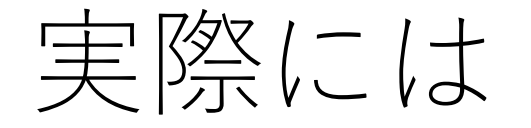

# もう少し効率的に出来る (先程2回でできたのが例).

ひっくり返したときにソートされた塊ができる場合には それを優先する. それ以外では、上の基本のやり方で ひっくり返す.

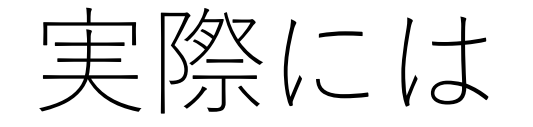

## これにより操作回数の上界が(5n+5)/3になることが, 知られている。

ということを見つけて,論文に書いた人が皆さんも御存知 の方です. どなたでしょう?©

Discrete Mathematics 27 (1979) 47-57. © North-Holland Publishing Company

#### **BOUNDS FOR SORTING BY PREFIX R**

William H. GATES

Microsoft, Albuquerque, New Mexico

Christos H. PAPADIMITRIOU\*†

Department of Electrical Engineering, University of California,

Received 18 January 1978 Revised 28 August 1978

For a permutation  $\sigma$  of the integers from 1 to *n*, let  $f(\sigma)$  be reversals that will transform  $\sigma$  to the identity permutation, and le for all  $\sigma$  in (the symmetric group)  $S_n$ . We show that  $f(n) \le (5n + 5)$  $n$  a multiple of 16. If, furthermore, each integer is required to part reversed prefixes, the corresponding function  $g(n)$  is shown to o

> https://people.e  $ds\%20For\%20$

まとめ

$$
O(n^2) \cup \mathcal{V} \cup \mathcal{V} \cup \mathcal{V}
$$
\n
$$
\overline{m} \wedge \vee - \wedge, \quad \wedge \vee \vee \vee - \wedge, \quad ( \wedge \vee \vee - \vee \vee - \vee - \wedge )
$$
\n
$$
\vee \perp - \wedge - \vee - \wedge, \quad \vee \wedge \vee - \wedge, \quad (\wedge \vee \vee - \vee - \vee - \wedge)
$$

$$
O(n \log n) \cup \mathcal{V} \perp \preceq \mathcal{V} \nearrow \mathcal{L}
$$
  
 
$$
\mathcal{V} \preceq \mathcal{V} \preceq \mathcal{V} \preceq \mathcal{V} \preceq \mathcal{V}
$$
  
 
$$
\mathcal{V} \preceq \mathcal{V} \preceq \mathcal{V} \preceq \mathcal{V} \preceq \mathcal{V} \preceq \mathcal{V}
$$
  
 
$$
\mathcal{V} \preceq \mathcal{V} \preceq \mathcal{V} \preceq \mathcal{V} \preceq \mathcal{V}
$$

 $O(n)$ のアルゴリズム バケットソート(使える条件に注意!)

# コードチャレンジ:基本課題#5-a [1.5点]

スライドを参考にしながら,バブルソートを実装して ください.

# コードチャレンジ:基本課題#5-b [1.5点]

スライドを参考にしながら,クイックソートを実装して ください.

コードチャレンジ:Extra課題#5 [3点]

うまく並び替えて,総乗の値を最⼩にする問題.